## SAP ABAP table /BOFU/ADDRS KEY TO UUID {Link Structure Between Address Key and UUID}

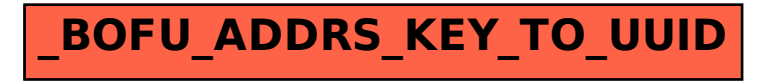